# **DSRIP Project Design Grant Review of Common Issues**

**John W. Gahan Jr., Director Ben Babendreier Haseeb Agha Bureau of Vital Access Provider Reimbursement** Office of Health Insurance Programs

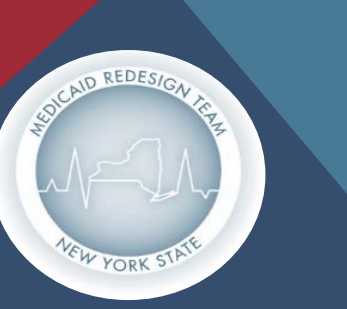

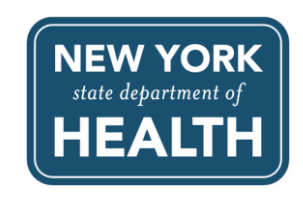

## AGENDA

- **1. New Partner Organization Contact Information form (Section 2.1)**
- **2. Review of common Design Grant Application questions**
- **3. Review of Design Grant Application technical issues**
- **4. Open Q&A**

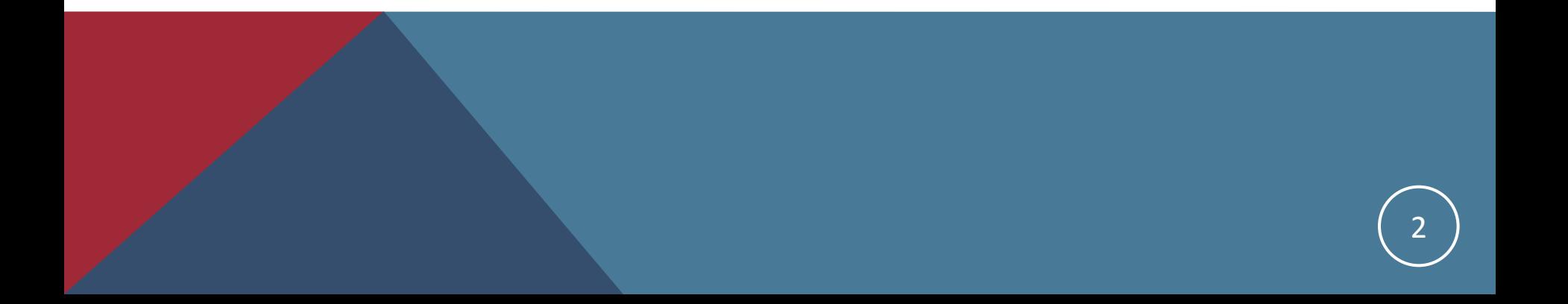

# NEW PARTNER ORGANIZATION TEMPLATE

### **LOI / Partner Organization Contact Information (Section 2.1) Issue:**

- **New Updated Section 2 Form on the DSRIP Website ([Click here](http://www.health.ny.gov/health_care/medicaid/redesign/dsrip_design_grant_appl.htm))**
	- Separated into 4 sections (2.1-General provider types, 2.2-Other provider types, 2.3- Physicians, 2.4-Pharmacies).
	- Can use formatted LOI to copy/cut and paste information over for ease of use
	- Required fields: Opcert (or Agency Code), MMIS (Medicaid Provider number), NPI Number, Contact Info
- **Formatted LOI partner organization contact info for Emerging PPS**
	- **Emailed formatted LOIs to emerging PPS** 
		- Must transfer information from formatted LOI to updated Section 2 form
		- **Edit and verify existing information**

### **"Group" Lead applicants:**

- Lead applicant should only be one facility
- If a group of facilities wishes to be the "lead", they must designate one facility as the lead and list the others as partner organizations in Section 2 as partners. You may describe how you plan to have a group lead and describe its organizational structure in Section 1.2 of the Design Grant Application.

3

# COMMON DESIGN GRANT QUESTIONS

### **Section 9: Planning Budget**

- How will the award amounts be determined using the budgets?
- How will changes/adjustments to the budget be handled in the future?
- What costs are eligible to be included?

### **Section 9: Capital Needs**

- What should be included in this section?
- How much capital funding is available and how will the process work?

### **Section 10: Project Advisory Committee (PAC)**

- The FAQs say that a worker representative must be "elected" what does this entail?
- $\blacksquare$  How does the alternate PAC structure work?
- Are individual representatives required to be identified at this time?

# REVIEW OF TECHNICAL ISSUES

#### **Which Version of the application should I use?** This is important for the drop down menus

Excel 2010 or 2013 – Use Version 1

Excel 2007 – Use Version 2

Excel 2003 – use Version 2. **You MUST follow the Appendix D instructions for the drop-down menus very carefully!!**

**If your drop down menu responses are not those provided (see instructions) your application will be returned and must be resubmitted in the proper form.** 

#### **Issues downloading the form:**

- Use a different Web Browser (Google Chrome, Firefox, Safari, etc)
- Update Web browser
- Run PC updates
- **Contact IT Department**

#### **Cut and paste issues**

From word document to excel (Narrative sections)

# Q&A SESSION

**Please submit questions through the chat box**

**Due to time constraints, we may not be able to answer each question**

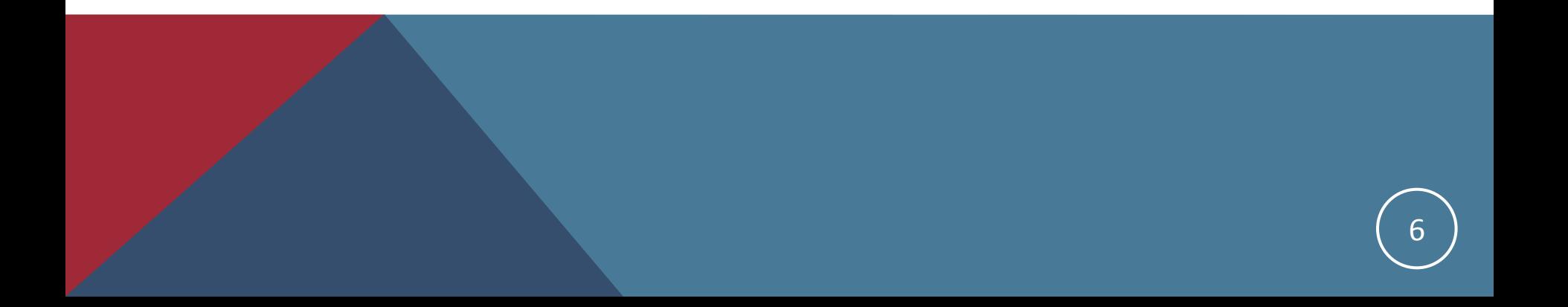